This section presents you various set of Mock Tests related to **QC Framework**. You can download these sample mock tests at your local machine and solve offline at your convenience. Every mock test is supplied with a mock test key to let you verify the final score and grade yourself.

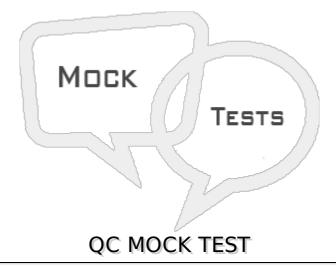

- Q 1 In which fields of the Design Steps tab is it possible to use parameters? Selectiwo.
  - 1. Step Name
  - 2. Expected Result
  - 3. Parameters
  - 4. Test Configurations
  - 5. Description
- A 2 and 5 only
- B-1 and 4 Only
- C 3 and 5 Only
- **D** 2 and 3

## Q 2 - Which HP Application Lifecycle Management command enables you to convert a Manual test to an Automated test type?

- A Convert Script
- B Create Script
- C Generate Script
- D Generate Script from manual test

#### Q 3 - Which icon indicates a checked out entity?

- A A red lock
- B A green exclamation mark

- C A green lock
- D A Yellow exclamation mark

### Q 4 - A team wants to set up field searching in an HP Application Lifecycle Management project. What should they know to accomplish this?

- A All system fields are searchable, which may impact search times.
- B Only user fields of type memo or string are searchable.
- C By default, all eligible fields are set to searchable.
- D The searchable option is only available for the Test and Defects modules.

#### Q 5 - In HP Sprinter, what comprises the Tests list?

- A Tests that are currently under development in HP Sprinter
- B Tests that may be included in the tester's next run
- C The list of tests comprising the currently opened test set
- D Tests that have been activated for HP Sprinter execution

#### Q 6 - How does the ALM Synchronizer operate?

- A Through data mapping that occurs directly between databases
- B Through synchronization links that are established between end points
- C Through scheduled API calls
- D Through chronjobs doing command line calls to the backend

#### Q 7 - Which feature determines the good, bad, or warning level for a KPI

- A Milestone
- B Scope item
- C Threshold
- D KPI type

#### Q 8 - Which entities must be defined for Project Planning and Tracking?

- A Only Release and KPIs
- B Only Milestones, KPIs, and Scope Items
- C Release, Milestones, KPIs, and Requirements
- D Release, Milestones, KPIs, and Scope Items

#### Q 9 - What are solutions for running manual tests?

- A HP QuickTest Professional, Manual Runner
- B Manual Runner, HP Sprinter
- C HP LoadRunner, HP Sprinter
- D HP QuickTest Professional, HP Sprinter

#### Q 10 - When should tests be automated? Selectiwo.

- 1. When tests are executed only once
- 2. When tests check a multi-user client/server system
- 3. When tests require immediate execution
- 4. When tests check how easy the application is to use
- 5. When tests check the stability of application basic functionality
- A 1 and 3 only
- B 2 and 5 Only
- C 2 and 4 Only
- D 4 and 5 only

#### Q 11 - What are execution statuses of a test instance? Selectiwo.

- 1. **OK**
- 2. Completed
- 3. Not Completed
- 4. Blocked
- 5. Suspended
- A 1 and 3 only
- B 3 and 4 Only
- C 2 and 4 Only
- D 3 and 5 only

### Q 12 - How would you leverage test configurations to cover multiple requirements and avoid unneeded duplications?

- A By associating different test configurations in multiple tests with each requirement
- B By associating different test configurations in the same test with each requirement
- C By associating the same test configuration in the same test with each requirement
- D By associating the same test configuration in multiple tests with each requirement

### Q 13 - As the project administrator of a project that is linked to a template project, what can you do?

- A Synchronize project customizations with the linked template project on demand
- B Roll back project customizations if problems are detected
- C Request suspension of template customizations being applied
- D Run verification prior to synchronization with the template project

#### Q 14 - Which type of data can be added to a Dashboard page?

- A Releases
- **B** Requirements
- C Reports
- D Graphs

#### Q 15 - What are supported test types out-of-the-box? Selectthree.

- 1. LOAD-TEST
- 2. CAPACITY-TEST
- 3. BLACK-BOX-TEST
- 4. LR-SCENARIO
- 5. QUICKTEST TEST
- 6. MANUAL
- A 12 and 3 only
- B 45 and 6 Only
- C 13 and 4 Only
- D 24 and 6

#### Q 16 - Which condition best allows leveraging of test configurations?

- A The test is configurable.
- B The test is manual.
- C The test is automated.
- D The test donot have parameters.

#### Q 17 - Which application can you use to design a new Custom Report Template?

- A Microsoft Excel
- B Microsoft Word
- C HP Template Generator
- D Document Generator

#### Q 18 - What can you do in the Configuration tab of a report?

- A Assign a report to a test step
- B Share reports
- C Link reports to test step
- D Select the report output format

#### Q 19 - What is required to create a Baseline Report?

- A The baseline must support the history template.
- B All report sections must support test configurations.
- C All report sections must support baselines.
- D The baseline must support the standard template.

### Q 20 - Which integrations for HP Application Lifecycle Management are supported by the Free HP ALM Mylyn Connector? *Selectiwo*.

- 1. Microsoft TFS connector
- 2. Bugzilla
- 3. Collabnet connector
- 4. CVS
- 5. Rational CiearQuest
- A 1 and 2 only
- B 2 and 4 only
- C 3 and 5 only
- D 3 and 2 only

### Q 21 - From which tabs in the Test Lab module can you add tests to a test set? Selectivo.

- 1. Testing Tree tab
- 2. Requirements Tree tab
- 3. Test Plan Tree tab
- 4. Releases Tree tab
- 5. Cycle Tree tab
- A 1 and 3 only
- B 2 and 3 Only
- C 4 and 5 Only
- D-4 and 1 only

#### Q 22 - What does assigning each Test Set folder to a Cycle enable you to do?.

- A Group together test sets that will be run during the same cycle and analyze the progress of the cycle as you run your tests
- B Separate test sets that will be run during the same cycle and analyze the progress of the cycle as you run your tests
- C Group together test sets that will be run during different cycles and check the global requirements
- D Separate test sets that will be run during the same cycle and check the global requirements

#### Q 23 - What happens if a team member tries to delete a representative requirement?

- A The deletion succeeds. The requirement coverage of the model entity is lost.
- B The deletion fails. The representative requirements are read-only and are therefore protected from deletion.
- C The deletion fails. The representative requirement is automatically made read-only, and an alert is optionally triggered.
- D The deletion succeeds. The representative requirement is moved to the Obsolete folder.

# Q 24 - he business analyst team released a new version of the "Ship Product" Business Process model. What does HP Application Lifecycle Management do when it re-imports the model file?

- A It unlinks all existing representative requirements associated with the model and activity entities, and creates and links new ones.
- B It adds new path entities for any new alternate flows it detects.
- C It creates new model and activity entities if any new models or activities are detected in the imported file based on name.
- D It creates duplicate representative requirements for any re-imported activities that have different GUIDs than before.

#### Q 25 - What can you do by creating a new Requirement Type? Selecttwo.

- 1. Define a new KPI
- 2. Define which fields are required
- 3. Associate the new requirement with a Cycle
- 4. Define a Rich Text Template
- 5. **Define new requirement coverage status**
- A 1 and 3 only
- B 2 and 4 Only
- C 2 and 5 Only
- D 1 and 3 Only

### **ANSWER SHEET**

| <b>Question Number</b> | Answer Key |
|------------------------|------------|
| 1                      | Α          |
| 2                      | С          |
| 3                      | Α          |
| 4                      | В          |
| 5                      | В          |
| 6                      | В          |
| 7                      | Α          |
| 8                      | D          |
| 9                      | В          |
| 10                     | В          |
| 11                     | В          |
| 12                     | В          |
| 13                     | С          |
| 14                     | D          |
| 15                     | В          |
| 16                     | В          |
| 17                     | В          |
| 18                     | D          |
| 19                     | С          |
| 20                     | В          |
| 21                     | В          |
| 22                     | Α          |
| 23                     | Α          |
| 24                     | D          |
| 25                     | В          |

Loading [MathJax]/jax/output/HTML-CSS/jax.js